# **2. Advance Certificate Course in Information Technology**

#### **Introduction:**

In the modern world, information is power. Acquiring information, storing, updating, processing, sharing, distributing etc. are essentials of Information Technology. With the great speed of accessing, storing, reproducing, processing, computers have become a tool-incomparable. Computers have out-smarted all other equipment used for handling "Information". Advance Certificate Course in Information Technology is a one-year programme introduced by Board of Intermediate Education to impart the best of all software and information handling skills.

#### **Objectives:**

- i. To develop professional competence in the use of computers.<br>ii. To generate self and wage employment
- To generate self and wage employment
- iii. To make aware of existing needs/ changing needs / emerging needs of the society.

### **Skills to be provided:**

- i. Skills in handling operating systems
- ii. Electronic Data processing skills
- iii. Internet browsing skills
- iv. Skills in programming and Project development

### **Employment opportunities:**

- 
- Wage: 1. Programmers in software companies
	- 2. Processing In-charges
	- 3. Sales assistant in E-market

- **Self:** 1. Information service centres
	- 2. Establishing DTP centres
	- 3. Software development & EDP centres

#### **Schemes Of Instruction Per Module**

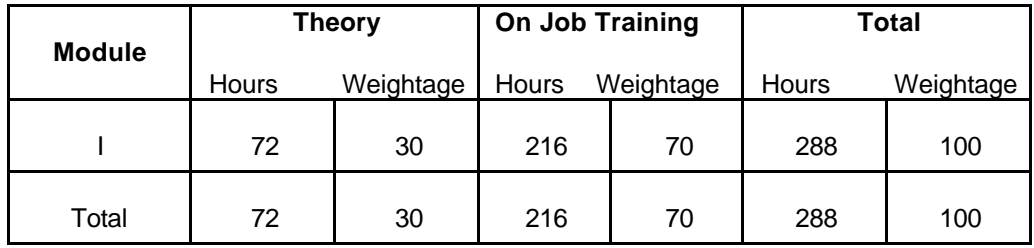

Schemes Of Instruction Per Week

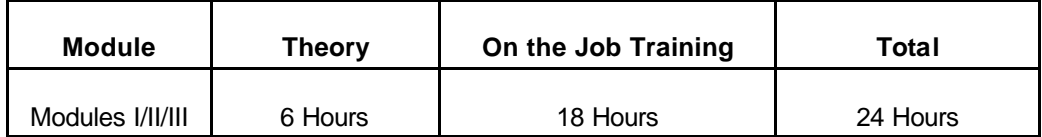

### **Detailed Syllabus:**

### **Module I: Computer Fundamentals and Electronic Data Processing**

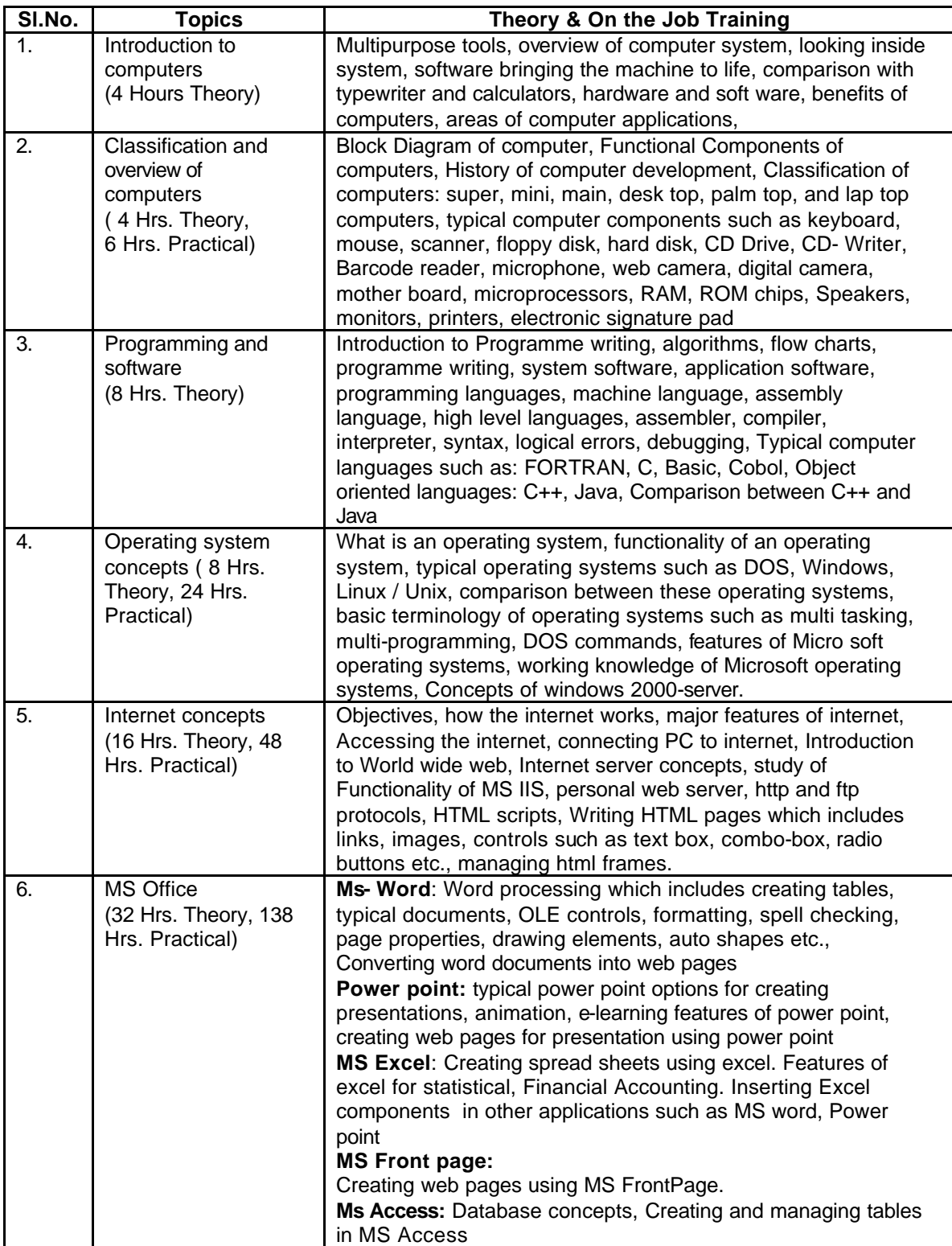

## **Module: II Programming Skills**

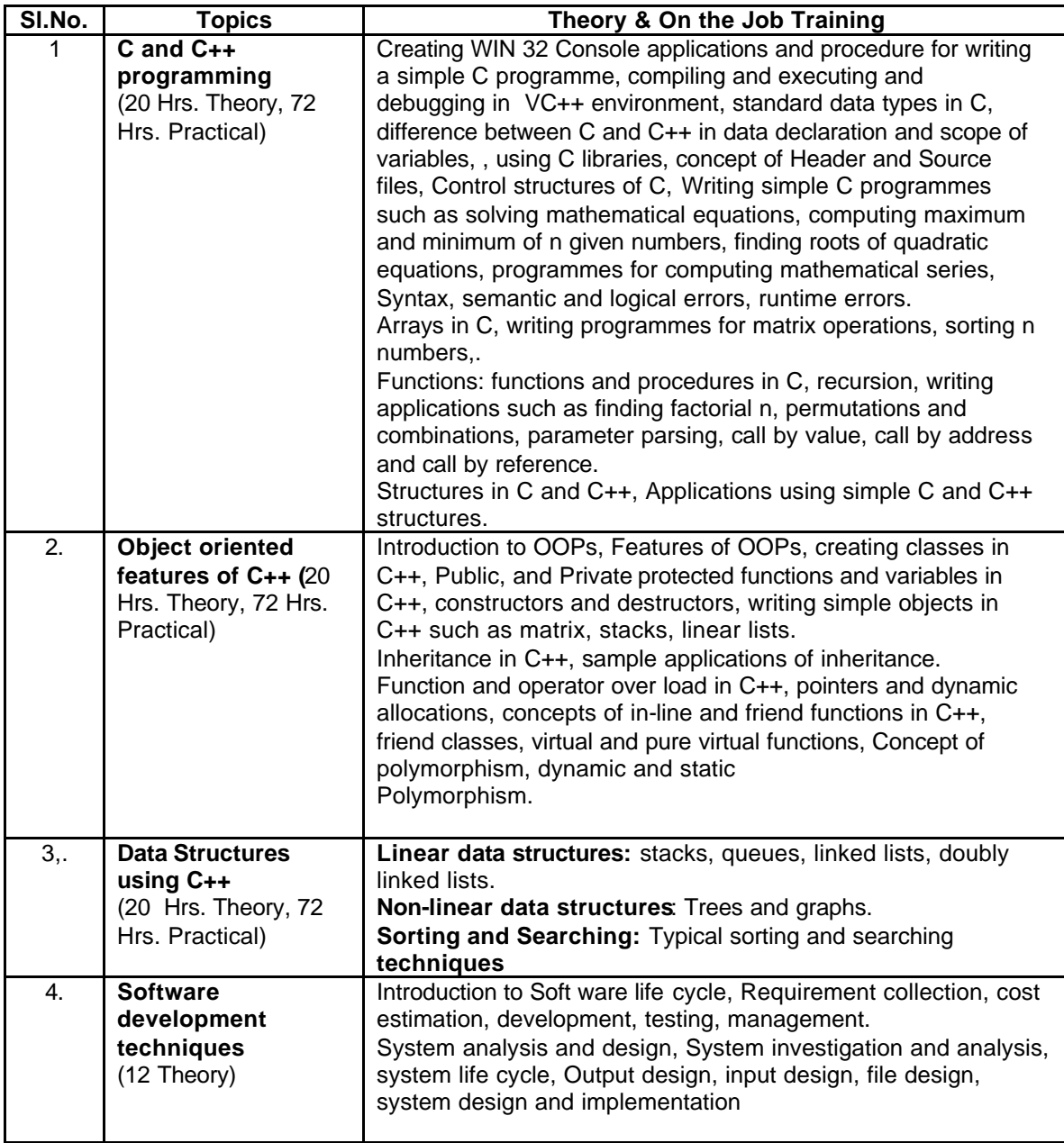

# **Module III: Tools for Web Programming & Project**

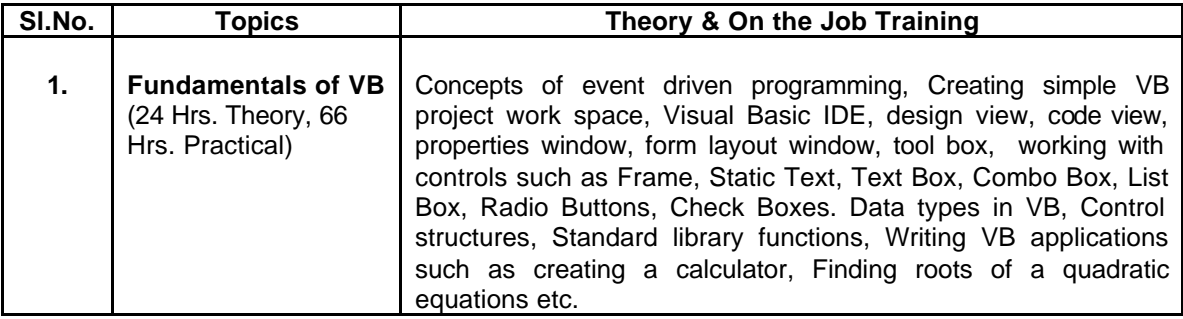

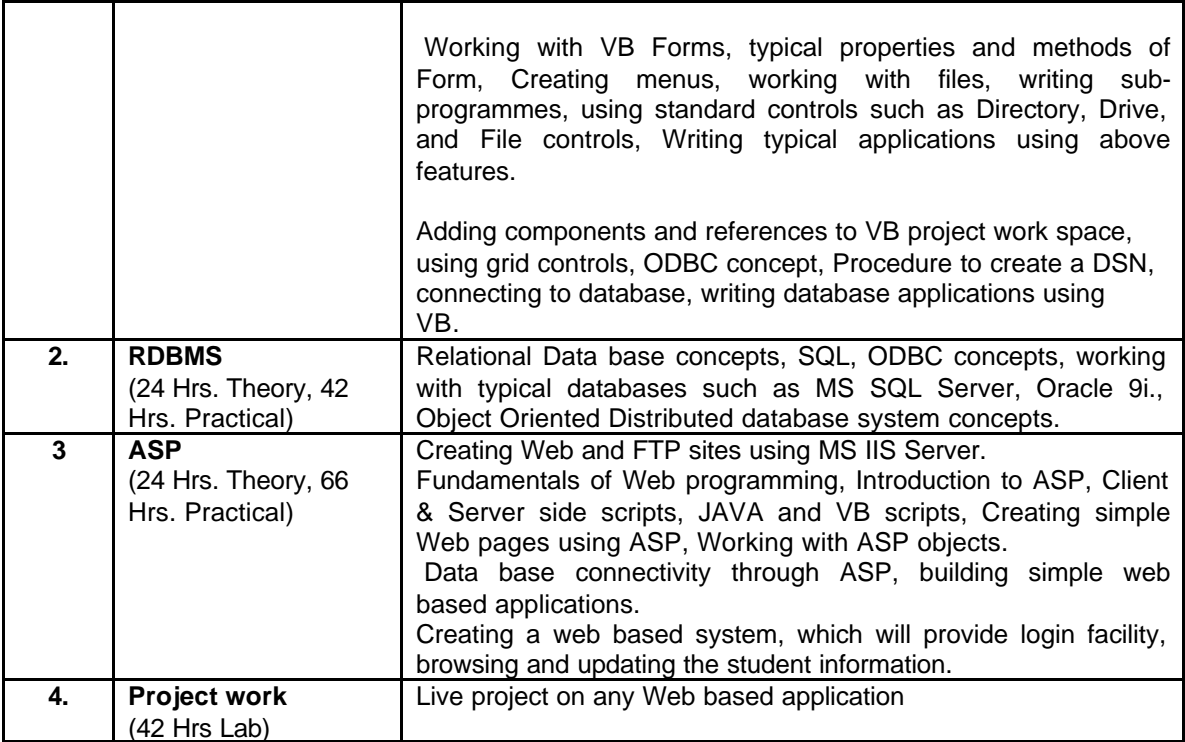

### **List of Tools & Equipment:**

10 Computers – Pentium II and above with Internet facility 5 Printers Necessary software (latest versions)

### **Qualifications for Teaching Faculty:**

M.C.A./ B.Tech. (C.S.) / M.Sc. (C. S.) / C or B or A level Certificate from DOEACC / Any P.G. with P.G. Diploma / B.C.A. with two year experience in teaching or programming / Polytechnic Diploma in C.S. with two year experience in teaching or programming/ GNIT Certificate

### **Reference Books:**

- 1. Fundamentals of Ms-office (BPB)
- 2. Computer Networks Tanenbaum
- 3. Database Management system Bipin Desi
- 4. Let us "C" Yashwant Kanitkar
- 5. Mastering C++ BPB Publication
- 6. ASP Unleashed
- 7. The Complete Reference Oracle 9i Scott Urman, Muller ( TMH)
- 8. Internet The Complete Reference ( TMH Publication)
- 9. Mastering Visual Basic Evangelos, Petroutsos. (BPB Publication)
- 10. Systems Analysis Awad

### **Resource Persons:**

- 1. H. Rama Krishna, Associate Professor, C.B.I.T., Hyderabad.
- 2. G. Padmavathi,

Director, GIGASOFT Software Training Institute, Nallakunta, Hyderabad